#### Modbus Communication Basics EXTREME TELEMATICS CORP.

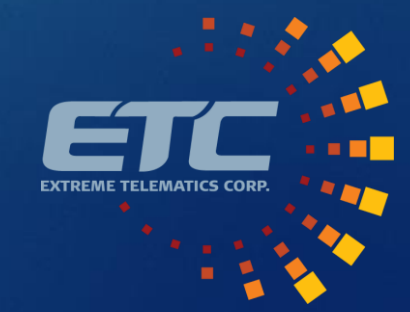

#### **Overview**

- ▶ Open Systems Interconnection (OSI) Model
- Physical Interfaces
- $\blacktriangleright$  Modbus Protocol
	- **Master/Slave Relationship**
	- **Data Frames**
	- Register Types
	- **Function Codes**
- Examples

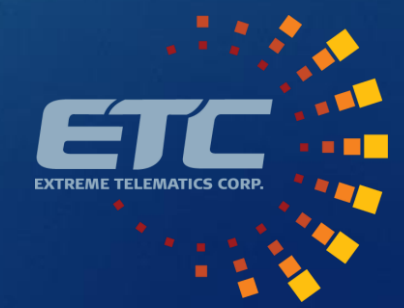

# Open Systems Interconnection (OSI) Model

- ▶ 7. Application Layer High level APIs, resource sharing
- ▶ 6. Presentation Layer Translation of data
- ▶ 5. Session Layer Management of communication sessions
- 4. Transport Layer Reliable transmission between points
- ▶ 3. Network Layer Addressing and routing on multi-node network
- 2. Data Link Layer Reliable transmission of data frames
- 1. Physical Layer Transmission of raw bits

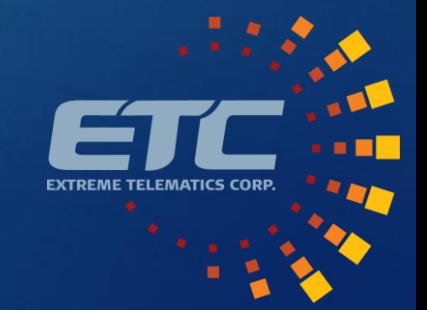

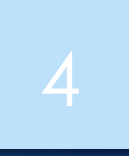

Copyright Extreme Telematics Corp<br>4/21/2020

### Layer 1 – Physical Layer

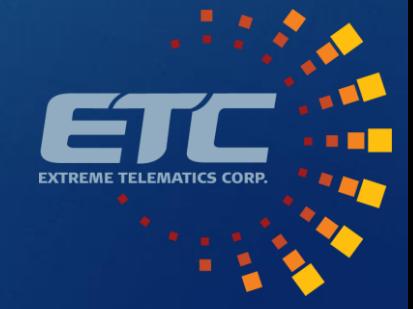

#### **Transceivers**

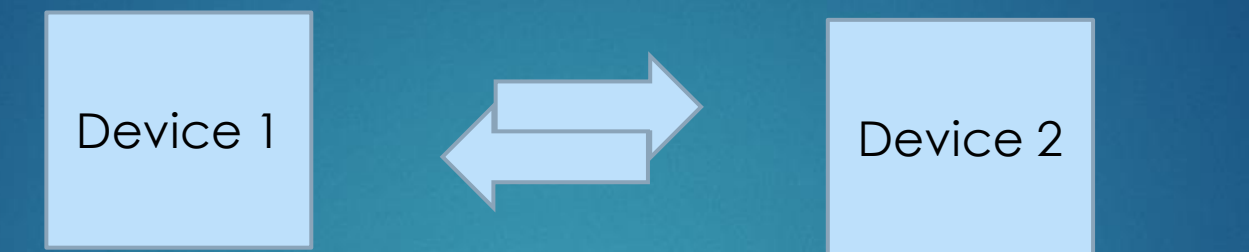

- $\blacktriangleright$  This is like placing a phone call, but not setting the language or speed of the voice
- **Transceiver chip on the circuit board**

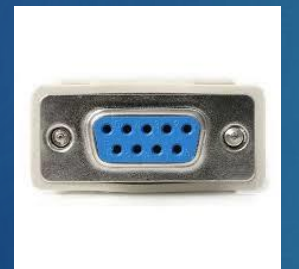

#### **RS-232**

- Serial data transmission
- 9 pin connector
- Rarely in new devices

#### **RS-485**

- Serial data transmission
- ▶ 2 wire differential with ground
- Longer distance + multi drop

#### **USB**

- Serial data transmission
- Higher speed/power
- **Power delivery**

#### **Ethernet**

- IP based communication
- Higher speed/power
- Power delivery (POE)

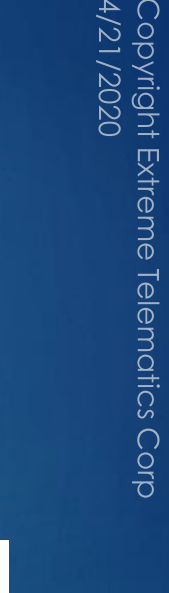

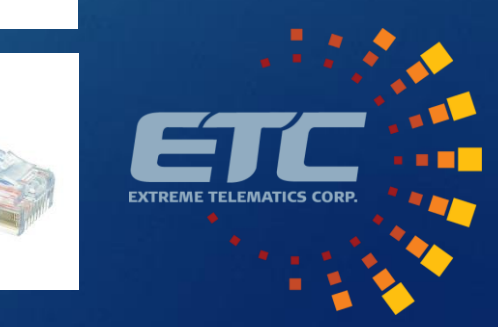

## Serial Communications

- **Baud Rate** 
	- How fast the data is transmitted. Bits per second (bps)
	- ▶ Common rates are 2400, 9600, 19.2k, 38.4k, 57.6k, 115.2k
- ▶ Start Bit
	- $\blacktriangleright$  Indicates the start of transmission
- Data Bits
	- Number of bits sent per transmission
	- ▶ Typically 7 (ASCII) or 8 (Equal to a byte). Can be 5 to 9.
- $\blacktriangleright$  Parity
	- $\blacktriangleright$  Frror detection method
	- ▶ Typically set to None. Can also be Odd, Even, Mark (1), or Space (0)
- ▶ Stop Bits
	- Number of bits to indicate the end of character
	- ▶ Typically 1. Can also be 1.5 or 2

#### Example: 9600 8N1 | Start | D0 | D1 | D2 | D3 | D4 | D5 | D6 | D7 | P | Stop

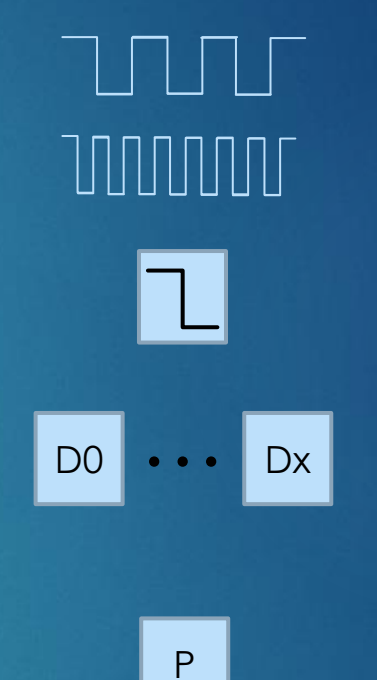

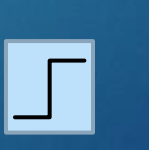

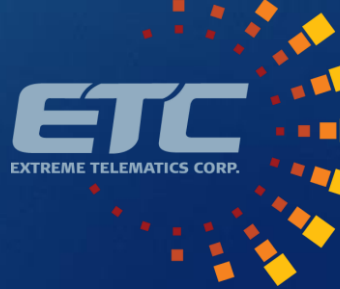

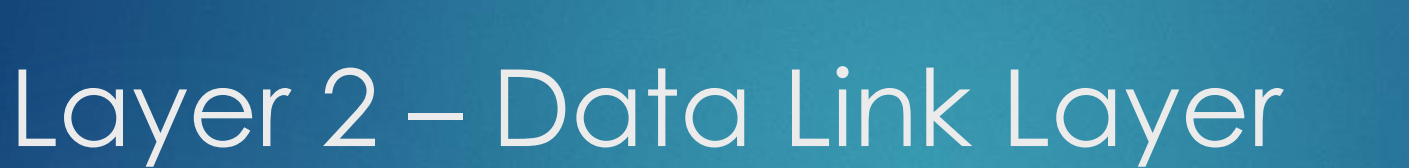

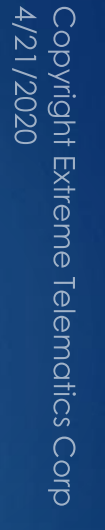

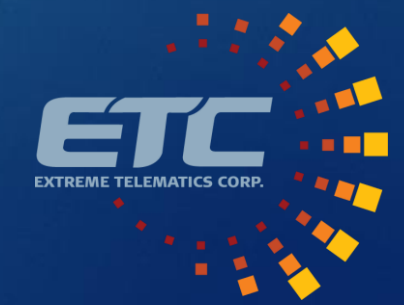

#### Modbus Overview

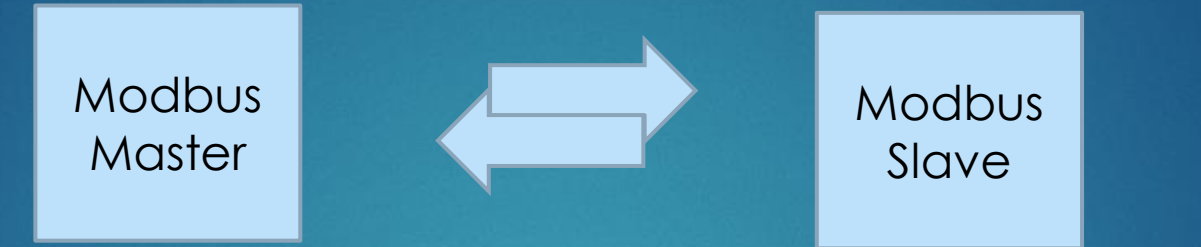

- **Poll/response protocol**
- Master station interacts with slave nodes in a round robin fashion
- $\blacktriangleright$  Two different formats for data transport
	- ▶ ASCII Data represents characters i.e. 18095 sent as 5 characters/bytes, "1", "8", ...
	- ▶ RTU Data is binary. i.e. 18095 sent as 2 bytes (16 bits)
- Max message size 256 bytes
- ▶ Valid addresses are 1-247
	- O reserved for broadcast messages
	- $\blacktriangleright$  248 255 are reserved

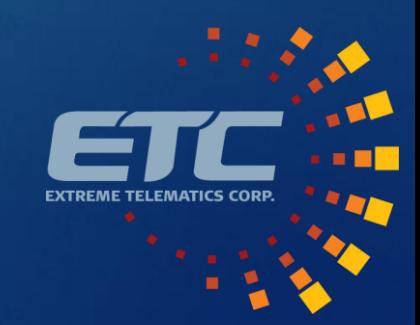

### Modbus Messages - Serial

R

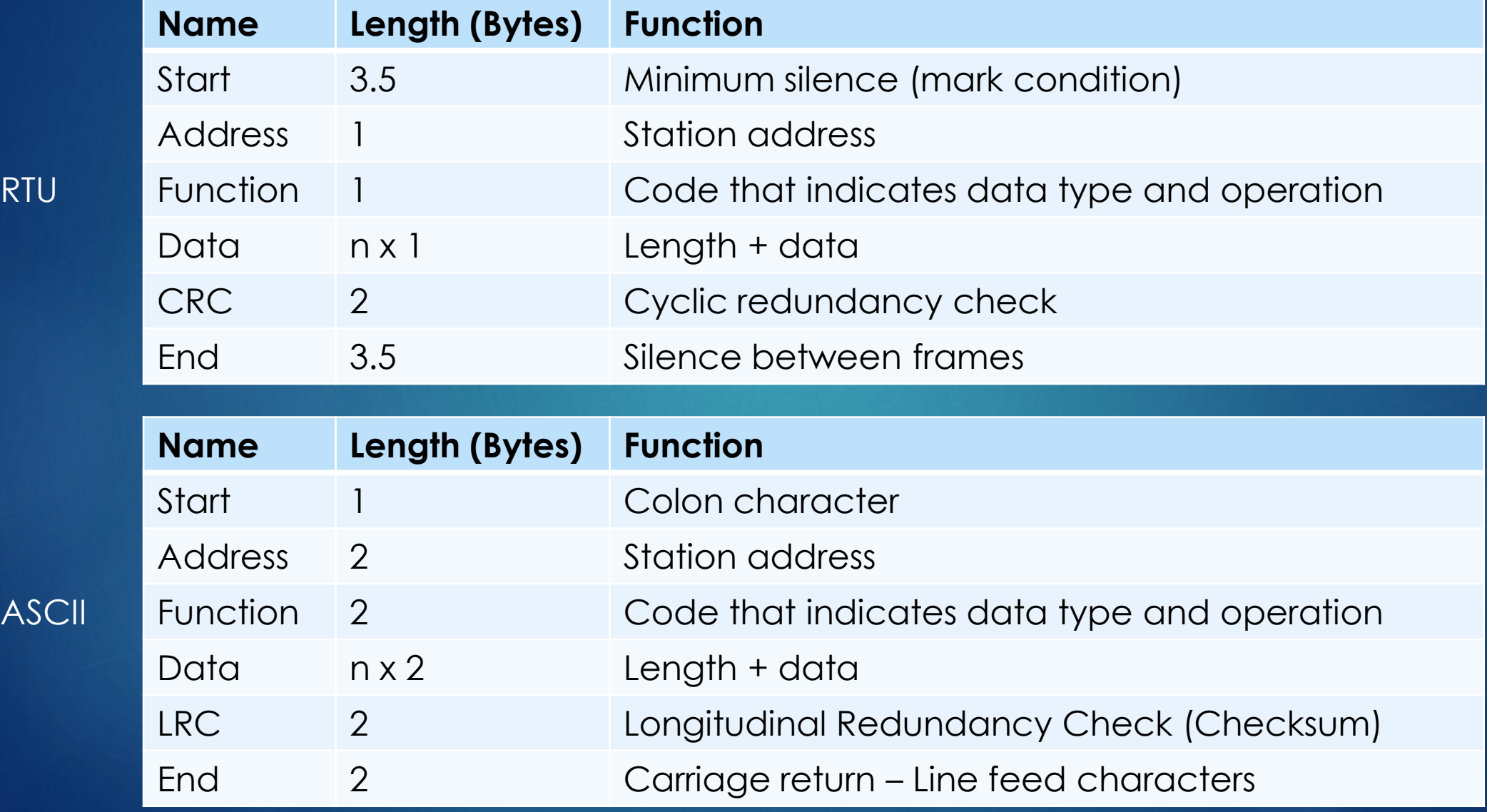

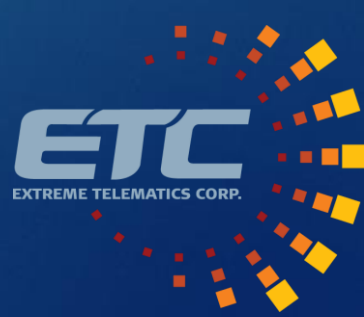

### Modbus Messages - Ethernet

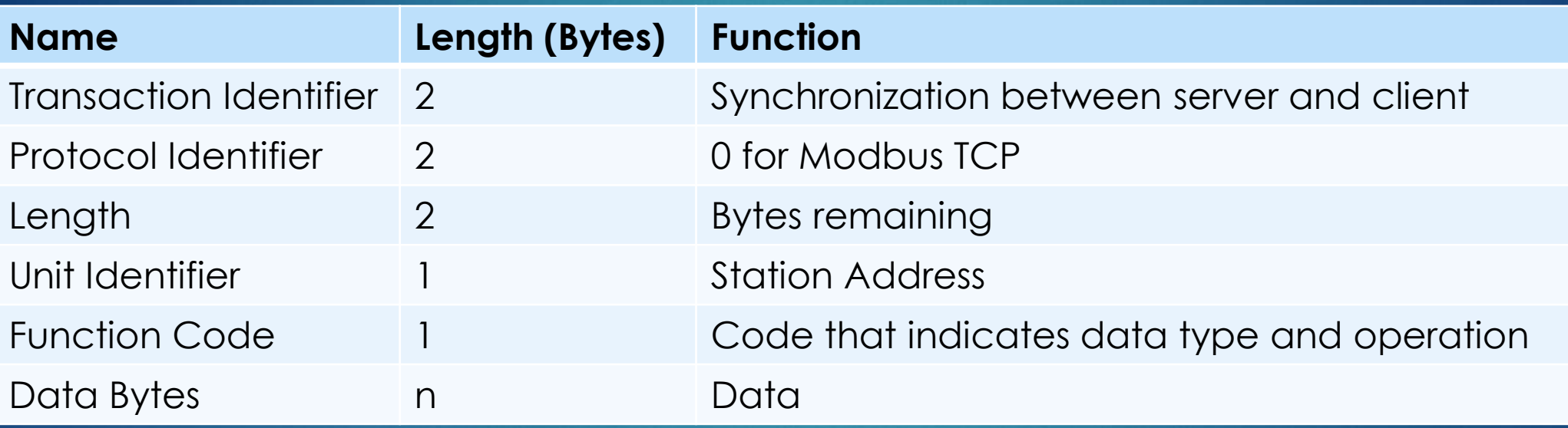

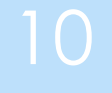

Copyright Extreme Telematics Corp<br>4/21/2020

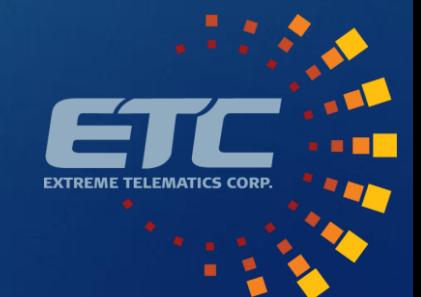

#### Layer 3 – Network Layer

Copyright Extreme Telematics Corp<br>4/21/2020

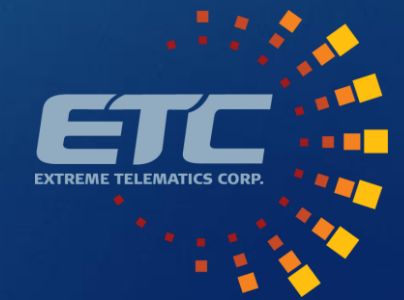

### Modbus Data

#### **D** Overview

- ▶ Data stored in coils/discretes (1 bit) or registers (16 bits)
- Registers grouped by type of data
- Each device type has a defined set of registers
- No consistency between manufacturers
- Data Blocks
	- 0:xxxx **Coils** Read/write binary value (i.e. Valve Status)
	- 1:xxxx **Input Discretes** Read only input state (i.e. Line Pressure Switch)
	- 3:xxxx **Input Registers**  Read only value (i.e. Line Pressure Sensor)
	- 4:xxxx **Holding Registers**  Read/write value (i.e. Close Time)

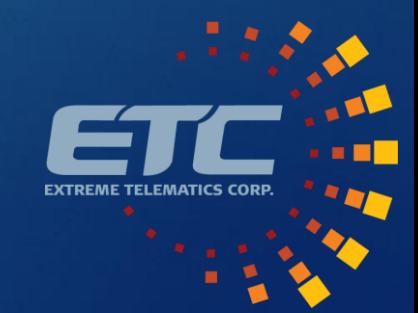

#### Modbus Functions

- ▶ 01 Read Coils
- ▶ 02 Read Input Discretes
- ▶ 03 Read Multiple Registers (Holding Registers)
- ▶ 04 Read Input Registers
- ▶ 05 Write Coil
- ▶ 06 Write Single Register
- ▶ 15 Force Multiple Coils
- ▶ 16 Write Multiple Registers (Holding Registers)

13

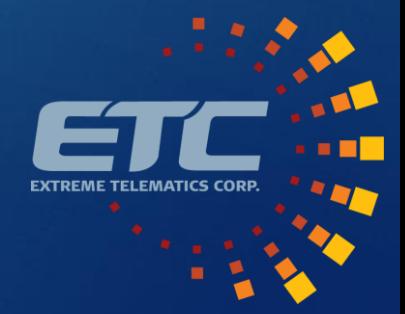

## ALiEn<sup>2</sup> Modbus Guide 14

Register  $1 =$  Address 0  $\frac{1}{\text{ble Coils}}$ 

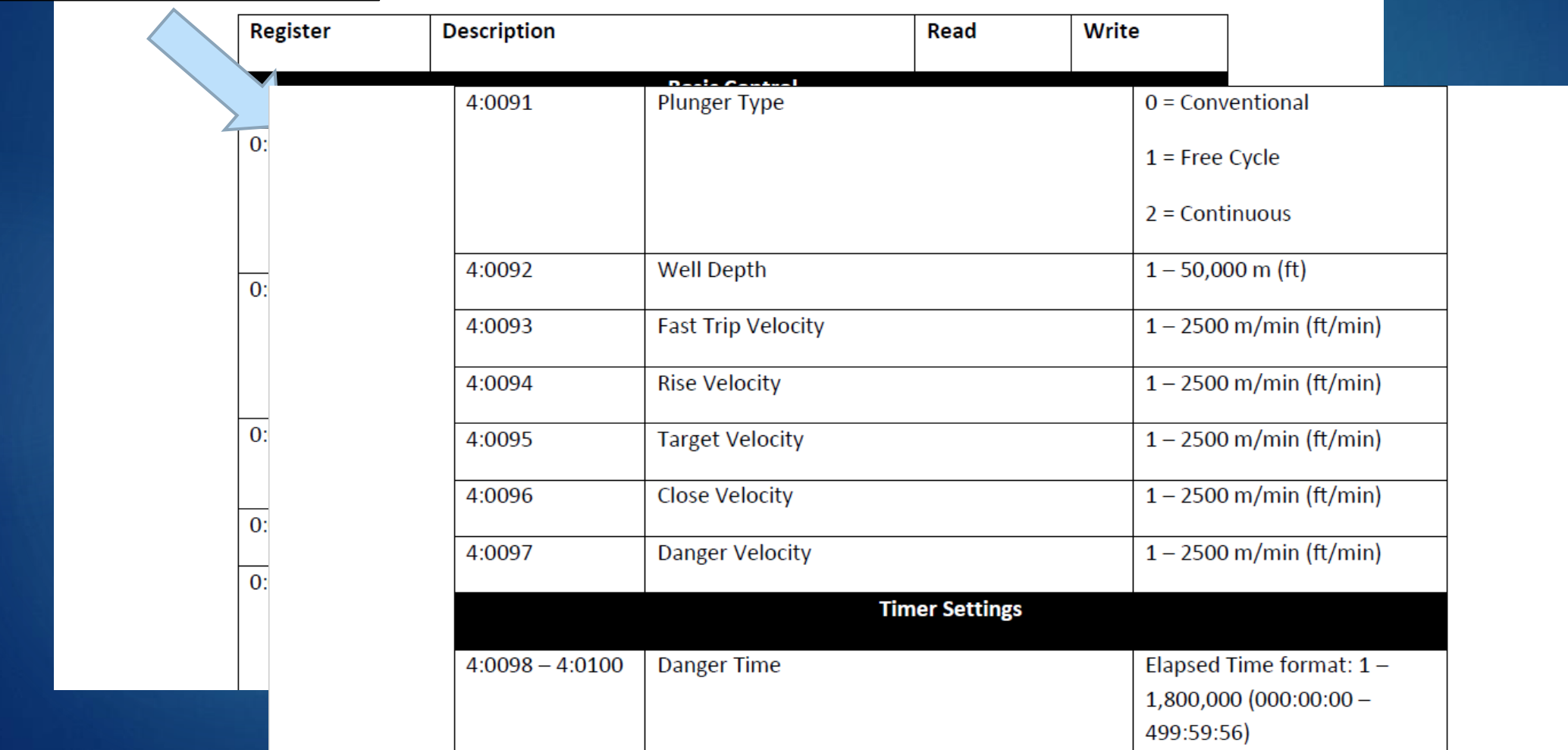

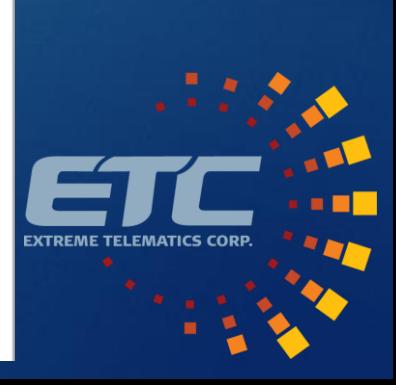

## Vision and ALiEn2 (RS-485) 15

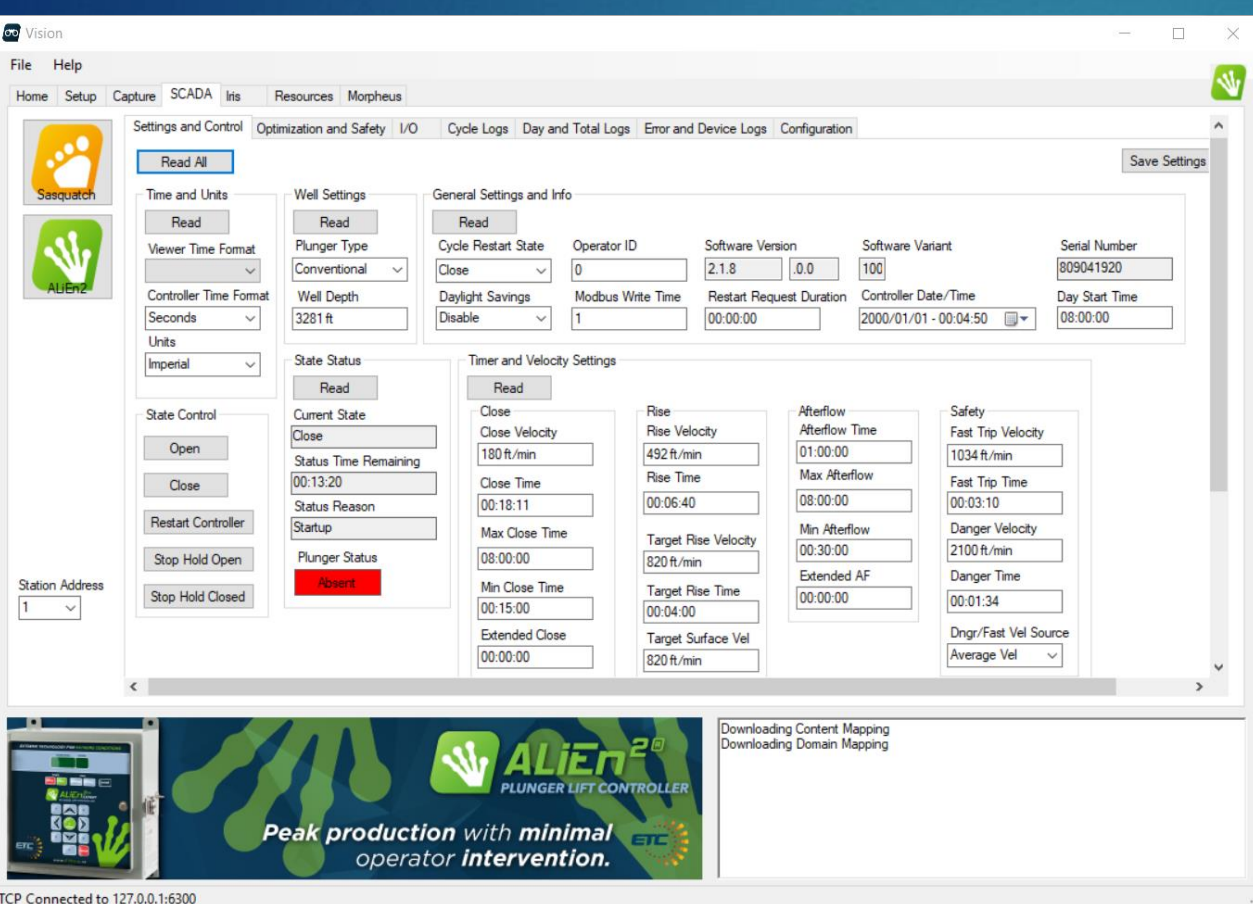

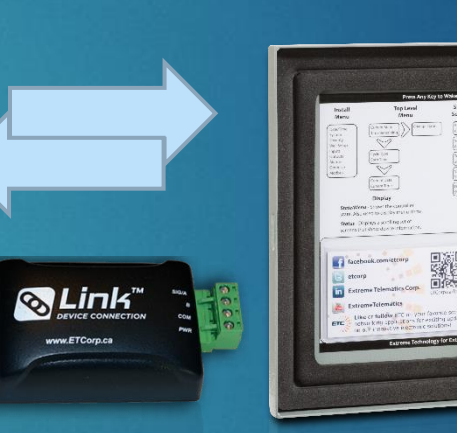

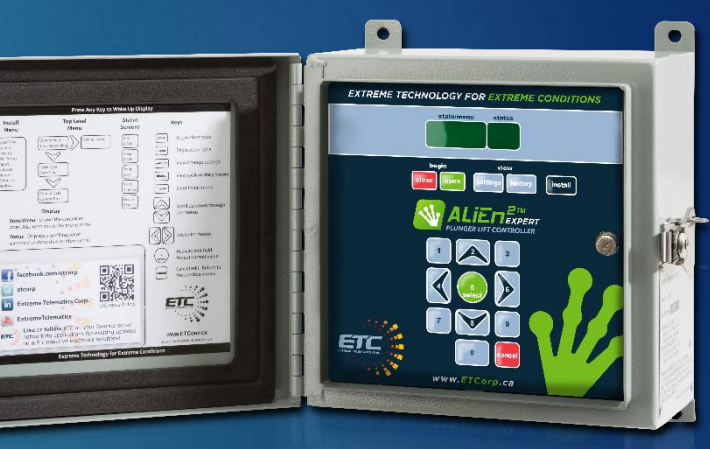

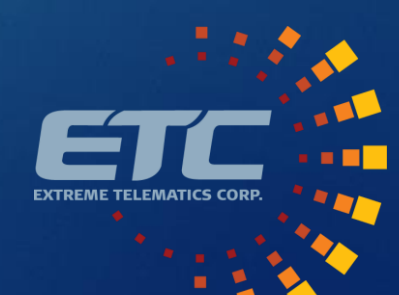

## Vision and ALiEn2 Simulator (TCP) <sup>16</sup>

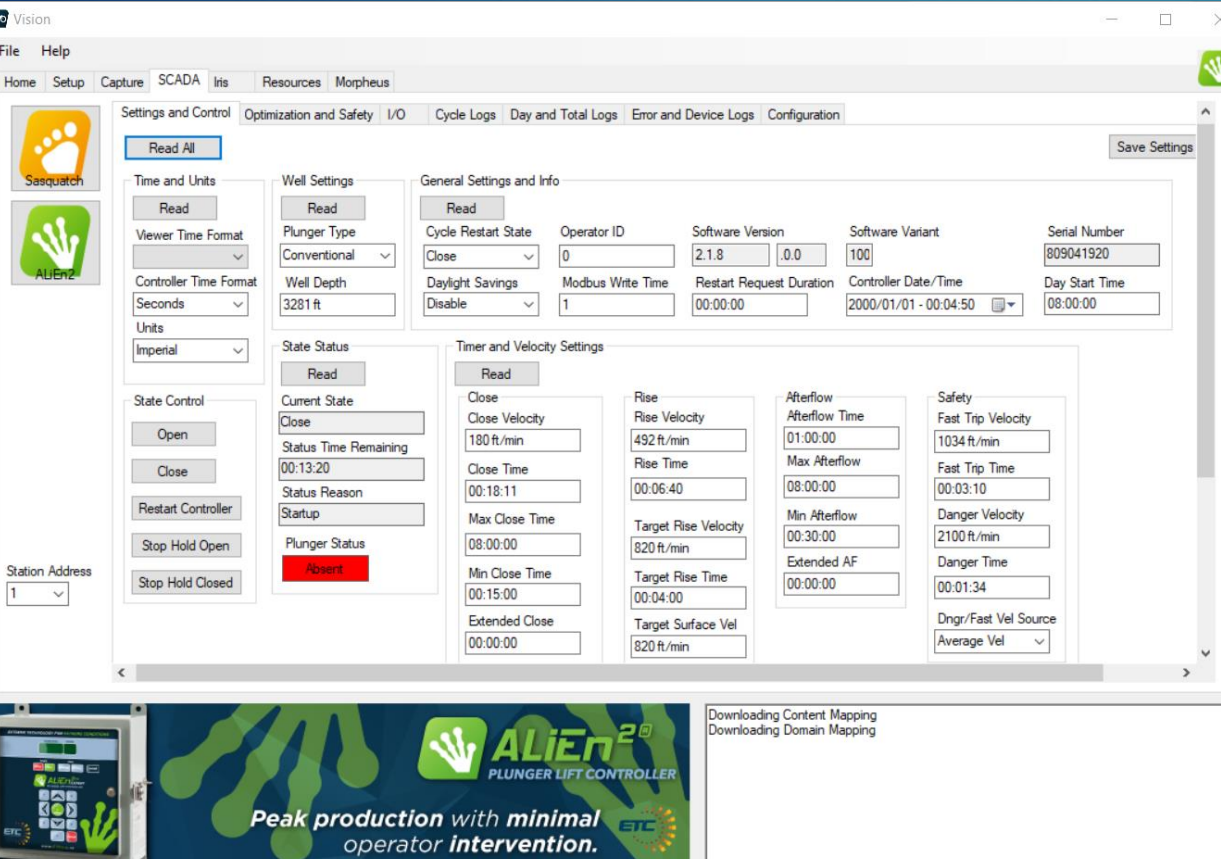

**Extreme Telematics ALiEn 2 Simulator** File View Tools Help Modbus Server **EXTR FOR EXTREME CONDITIONS** Options **Time Control** status Modbus Trace view heair **Modbus TCP Server TCP Port** 6300 Modbus Over TCP Cancel Start www.ETCorp.ca

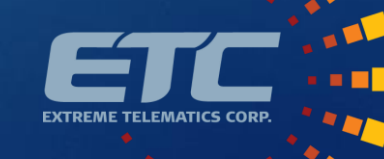

TCP Connected to 127.0.0.1:6300

# Field Deployment

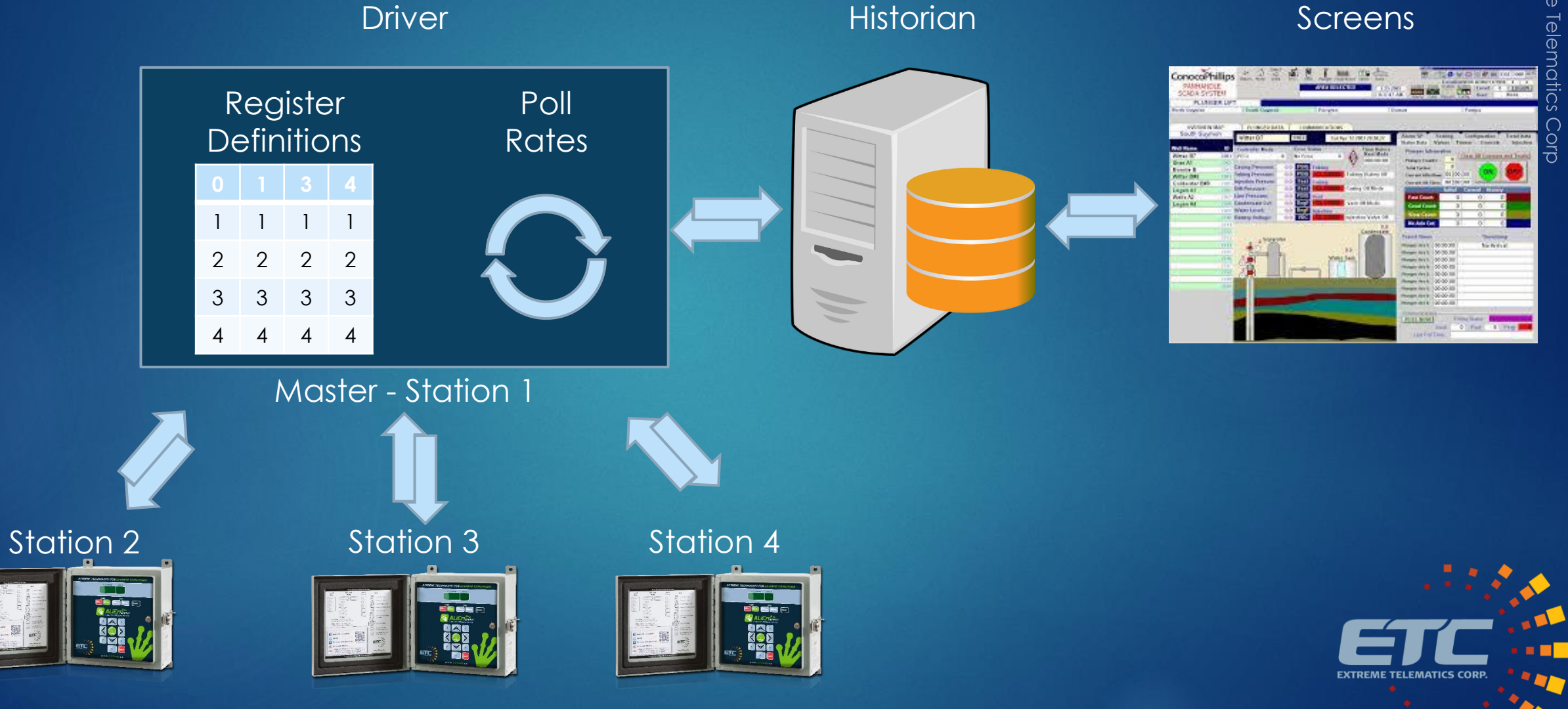

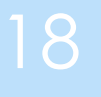

Copyright Extreme Telematics Corp<br>4/21/2020

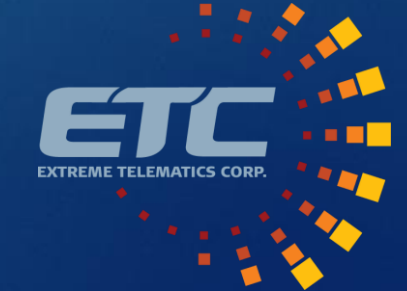

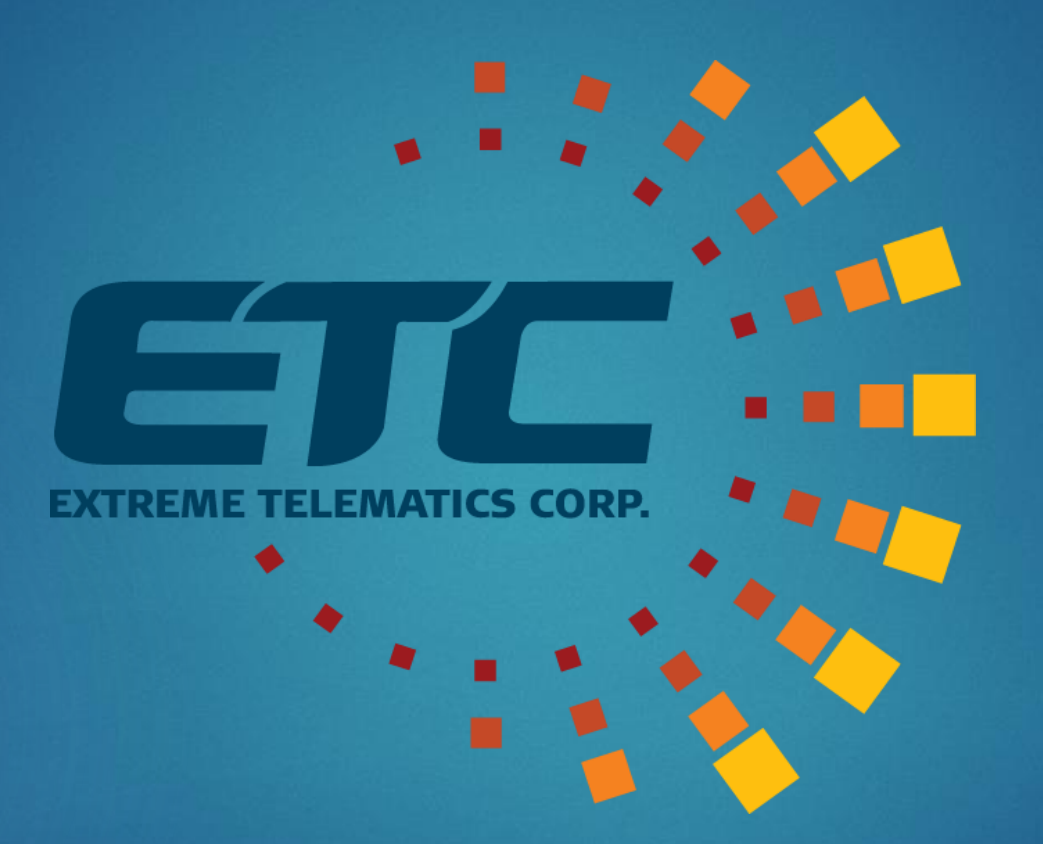